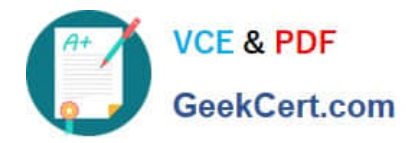

# **C9060-509Q&As**

IBM Tivoli Storage Manager V7.1 Fundamentals

# **Pass IBM C9060-509 Exam with 100% Guarantee**

Free Download Real Questions & Answers **PDF** and **VCE** file from:

**https://www.geekcert.com/c9060-509.html**

100% Passing Guarantee 100% Money Back Assurance

Following Questions and Answers are all new published by IBM Official Exam Center

**C** Instant Download After Purchase

**83 100% Money Back Guarantee** 

- 365 Days Free Update
- 800,000+ Satisfied Customers  $603$

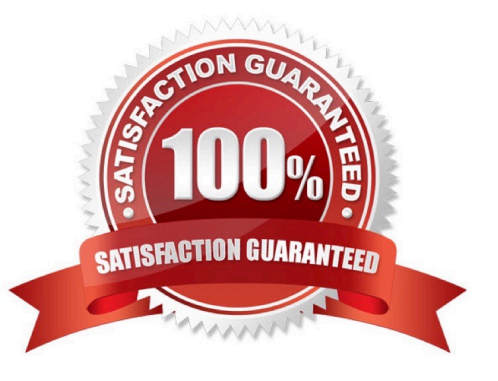

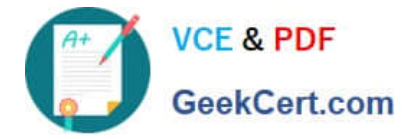

#### **QUESTION 1**

What is the purpose of a storage agent?

- A. Tracks storage utilization
- B. Enables LAN Free backups
- C. Acts as a failover path for the TSM server
- D. Manages the performance of the data transfer over SAN
- Correct Answer: B

Explanation: Enable the Tivoli Storage Manager Storage Agent to perform LAN-free Data Movement.

#### **QUESTION 2**

IBM Tivoli Monitoring for IBM Tivoli Storage Manager (TSM) includes which three components?

- A. IBM DB2
- B. TSM Proxy Agent
- C. TSM Collection Agent
- D. Tivoli Data Warehouse
- E. TSM Enterprise Server
- F. Tivoli Enterprise Portal Server

Correct Answer: DEF

Explanation: Tivoli Monitoring consists of a number of components that accumulate and monitor historical data for reporting: / IBM Tivoli Enterprise Portal / IBM Tivoli Enterprise Management Server / Tivoli Data Warehouse

IBM Tivoli Monitoring consists of Hub Tivoli Enterprise Monitoring Server (hTEMS), Remote TEMS (rTEMS), Tivoli Enterprise Portal Server (TEMS) and Tivoli Data Warehouse (DW).

## **QUESTION 3**

Reclamation can be done on which type of storage pool?

- A. random pool
- B. sequential pool
- C. NDMPDUMP pool
- D. EMC CENTERRA storage pool

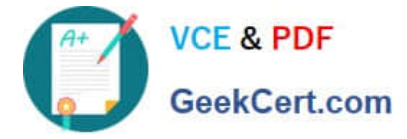

Correct Answer: B

Explanation: RECLAIM STGPOOL (Reclaim sequential-access storage pool) Use this command to reclaim volumes in a sequential-access storage pool. Reclamation makes the fragmented space on volumes usable again by moving any remaining files from one volume to another volume. This makes the original volume available for reuse. Reclamation will not move inactive versions of backup data from volumes in active-data pools.

### **QUESTION 4**

Which two statements describe the process of collocation?

- A. Placing IBM Tivoli Storage Manager (TSM) database volumes in the same directories.
- B. Isolating archive and backup data to separate storage pools.
- C. Combining multiple TSM servers onto a single physical server.
- D. Isolating a client or group of clients to their own volumes within a storage pool.
- E. Isolating a single or group of filespaces to their own volumes within a storage pool.

Correct Answer: DE

Explanation: \* When collocation is by client node Volume selection order: 1st: A volume that already contains files from the same client node

\* When collocation is by file space Volume selection order: 1st: A volume that already contains files from the same file space of that client node

Note: With collocation enabled, the server attempts to keep files belonging to a group of client nodes, a single client node, or client file space on a minimal number of sequential- access storage volumes. Collocation reduces the number of volume mounts required when users restore, retrieve, or recall a large number of files from the storage pool. Collocation thus reduces the amount of time required for these operations.

#### **QUESTION 5**

The host application creates transaction logs and rotates old logs to a temp directory every hour.

Which action ensures the logs are saved to the IBM Tivoli Storage Manager server before deleting them?

- A. Use continuous data backup of the temp directory.
- B. Archive the temp directory hourly and specify the DELETEFILES option.
- C. Run a snapshot and specify the post-snapshot script to delete old logs.
- D. Run an incremental backup and use the host scheduler to delete log files.

#### Correct Answer: B

Explanation: Use the deletefiles option with the archive command to delete files from your workstation after you archive them.

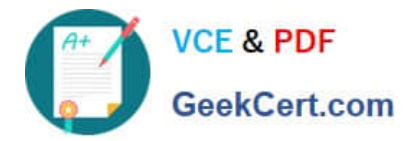

[C9060-509 PDF Dumps](https://www.geekcert.com/c9060-509.html) [C9060-509 VCE Dumps](https://www.geekcert.com/c9060-509.html) [C9060-509 Exam Questions](https://www.geekcert.com/c9060-509.html)